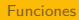

# [000Z] DEFAD: Introducción a R y Rstudio Funciones

000R Team

2015–16

000R Team [\[000Z\] DEFAD: Introducción a R y Rstudio](#page-19-0)

イロメ イ団メ イミメ イヨメ

 $OQ$ 

<span id="page-0-0"></span>э

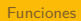

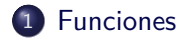

000R Team [\[000Z\] DEFAD: Introducción a R y Rstudio](#page-0-0)

イロメ イ団 メイモメイモメー

目目  $QQQ$ 

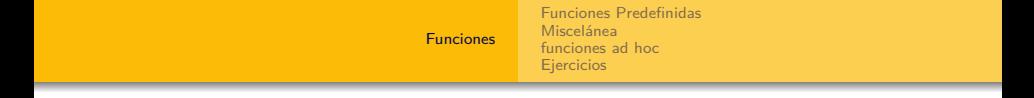

000R Team [\[000Z\] DEFAD: Introducción a R y Rstudio](#page-0-0)

 $\bar{\Xi}$ 

<span id="page-2-0"></span> $2Q$ 

イロンス 御いえ きとえ きとう

#### [Funciones Predefinidas](#page-3-0)

000R Team [\[000Z\] DEFAD: Introducción a R y Rstudio](#page-0-0)

イロンス 御いえ きとえ きとう

<span id="page-3-0"></span>|重く

[Funciones Predefinidas](#page-3-0) [Miscelánea](#page-7-0)

[funciones ad hoc](#page-15-0) **[Ejercicios](#page-18-0)** 

#### Funciones Predefinidas

Hay miles y miles, agrupadas en paquetes, y cada día hay más <http://cran.es.r-project.org/>

イロメ イ団メ イミメ イヨメ

 $OQ$ 

э

[Funciones Predefinidas](#page-3-0) **[Miscelánea](#page-7-0)** [funciones ad hoc](#page-15-0) [Ejercicios](#page-18-0)

## Funciones matemáticas

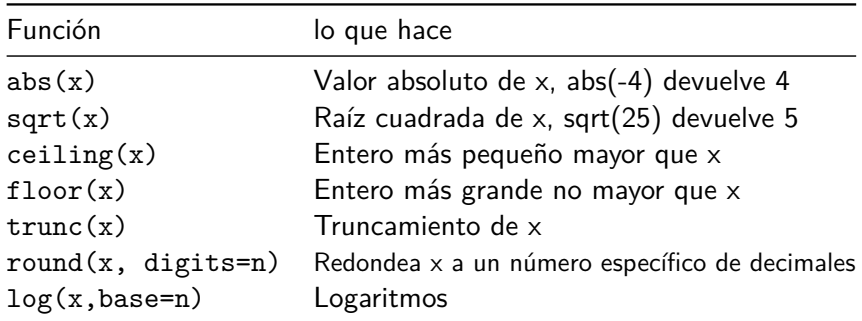

000R Team [\[000Z\] DEFAD: Introducción a R y Rstudio](#page-0-0)

イロンス 御いえ きとえ きとう

D.

[Funciones Predefinidas](#page-3-0) **[Miscelánea](#page-7-0)** [funciones ad hoc](#page-15-0) [Ejercicios](#page-18-0)

## Funciones estadísticas

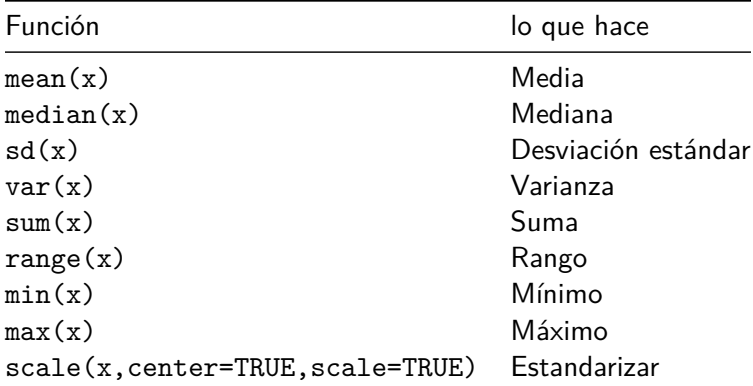

000R Team [\[000Z\] DEFAD: Introducción a R y Rstudio](#page-0-0)

イロンス 御いえ きとえ きとう

D.  $2Q$ 

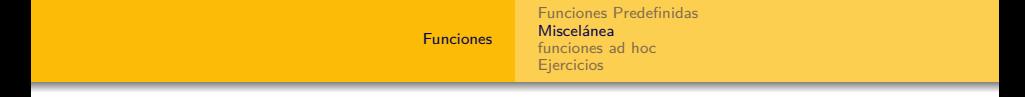

#### [Miscelánea](#page-7-0)

000R Team [\[000Z\] DEFAD: Introducción a R y Rstudio](#page-0-0)

イロンス 御いえ きとえ きとう

<span id="page-7-0"></span>■

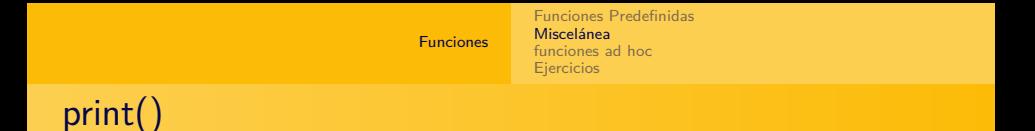

**print**(" Hola mundo ")

## [1] " Hola mundo "

"Hola mundo"

## [1] "Hola mundo"

("Hola mundo")

## [1] "Hola mundo"

000R Team [\[000Z\] DEFAD: Introducción a R y Rstudio](#page-0-0)

 $\mathbf{E} = \mathbf{A} \in \mathbf{E} \times \mathbf{A} \in \mathbf{B} \times \mathbf{A} \times \mathbf{B} \times \mathbf{A} \times \mathbf{B} \times \mathbf{A}$ 

 $PQQ$ 

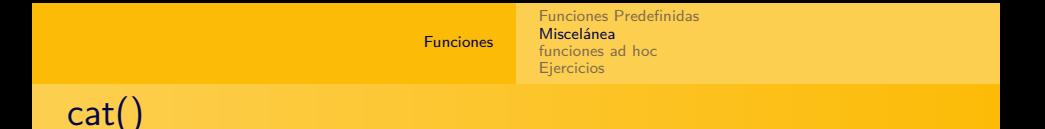

```
# concatenar e imprimir
cat( "hola", "amigo" )
```
#### ## hola amigo

```
cat( "hola",
     "amigo",
     \sqrt{n}",
     "¿cómo estas?",
     file = "fichero-cocatenado.txt" ) # escribimos en un fichero
```
서비 시 제 문 시 제 관 시 제 관 시 기 관 .

 $OQ$ 

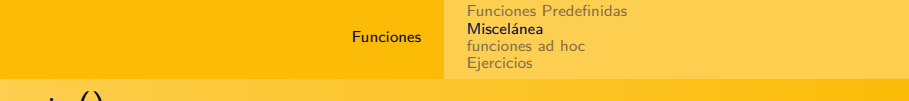

## paste()

```
# Concatenar y guardar
a <- "Juanete"
paste(" Hola mundo, mi nombre es", a)
```
## [1] " Hola mundo, mi nombre es Juanete"

```
b <- paste("variable", 1:10, sep="")
b
```
## [1] "variable1" "variable2" "variable3" "variable4" "variable5" ## [6] "variable6" "variable7" "variable8" "variable9" "variable10"

イロト イ押 トイヨ トイヨ トー

 $\mathbf{F}$   $\Omega$ 

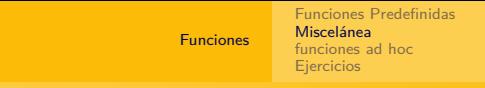

## a objetos

**podemos aplicar funciones a una gran cantidad de objetos**: vectores, arrays, matrices, dataframes. . .

```
# aplicar funciones a objetos 'complejos'
y <- c( 1.23, 4.56, 7.89 )
round( y )
```
## [1] 1 5 8

イロメ イ部メ イモメ イモメー

÷

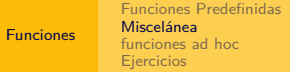

a objetos (ii)

```
z <- matrix( rnorm( 12 ), 3 )
z
## [,1] [,2] [,3] [,4]
## [1,] 0.08688921 0.06481559 -0.6399737 1.217632
## [2,] -1.00709073 -1.53666175 -1.0060336 1.755659
```
## [3,] 0.24340717 0.50707407 -0.8534055 2.047420

**log**( z )

## Warning in log(z): Se han producido NaNs ## [,1] [,2] [,3] [,4] ## [1,] -2.443121 -2.7362092 NaN 0.1969079 NaN NaN 0.5628445 ## [3,] -1.413020 -0.6790982 NaN 0.7165806

**mean**( z ) *# devuelve un escalar*

## [1] 0.07331102

**sd** ( z )

## [1] 1.149943

000R Team [\[000Z\] DEFAD: Introducción a R y Rstudio](#page-0-0)

**KORK EXTERNE PROVIDE** 

[Funciones Predefinidas](#page-3-0) [Miscelánea](#page-7-0) [funciones ad hoc](#page-15-0) **[Ejercicios](#page-18-0)** 

## Sentencias IF-ELSE

Ejecutan sentencias si se da una condición if, si no se da ejecutan la sentencia else. Se pueden anidar

if (condición) sentencia ó if (condición) sentencia1 else sentencia2

000R Team [\[000Z\] DEFAD: Introducción a R y Rstudio](#page-0-0)

イロメ イ団メ イミメ イヨメ

## Sentencias IF-ELSE (2)

```
# IF-ELSE
if ( TRUE ) {
    print( "esta siempre se ejecuta" )
}
if ( FALSE ) {
    print( "esta nunca se ejecuta" )
} else {
    print( "¿lo ves?" )
}
```
イロメ イ部メ イモメ イモメー

÷

#### [funciones ad hoc](#page-15-0)

000R Team [\[000Z\] DEFAD: Introducción a R y Rstudio](#page-0-0)

イロン イ団 メイヨン イヨン 一店

<span id="page-15-0"></span> $299$ 

[Funciones Predefinidas](#page-3-0) [Miscelánea](#page-7-0) [funciones ad hoc](#page-15-0) **[Ejercicios](#page-18-0)** 

## Funciones escritas por el usuario

- **e** escribir funciones ad hoc
- se pueden empaquetar en grupos
- . . . . tenerlas siempre disponibles para todas las sesiones

La sintaxis es sencilla:

```
mi_function \leftarrow function( arg1, arg2, ... )sentencias
    return( objeto )
}
```
イロト イ押 トイヨ トイヨト

#### mi primera función

```
f.potencia \leq function( num, \exp = 2 ) {
    return( num ** exp )
}
f.potencia( 5, 2 )
```
## [1] 25

**f.potencia**( 5, 5 )

## [1] 3125

**f.potencia**( 5 )

## [1] 25

イロト イ押 トイヨト イヨト 一国

 $OQ$ 

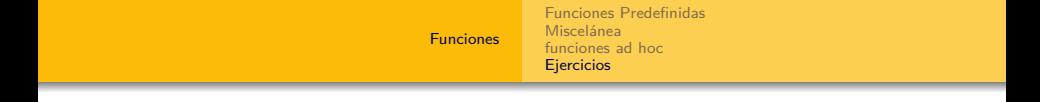

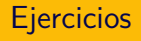

000R Team [\[000Z\] DEFAD: Introducción a R y Rstudio](#page-0-0)

イロメ イ団 メイモメイモメー

<span id="page-18-0"></span>■

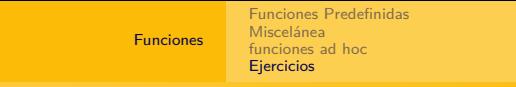

#### ejercicio 1

**Ejercicio:** Crear una función que acepte dos argumentos, uno que sea un char con dos posibilidades "param" o "noparam", que por defecto sea el valor "param". El segundo argumento que sea un vector numérico. Y que nos devuelva para "param", la media, la desviación típica y la varianza del vector. Y para "noparam", la mediana, máximo y mínimo del vector.

<span id="page-19-0"></span>イロメ イ何メ イヨメ イヨメー